# **Kościół pw. św. Katarzyny Aleksandryjskiej w Iwaniskach**

# **Program prac konserwatorskich**

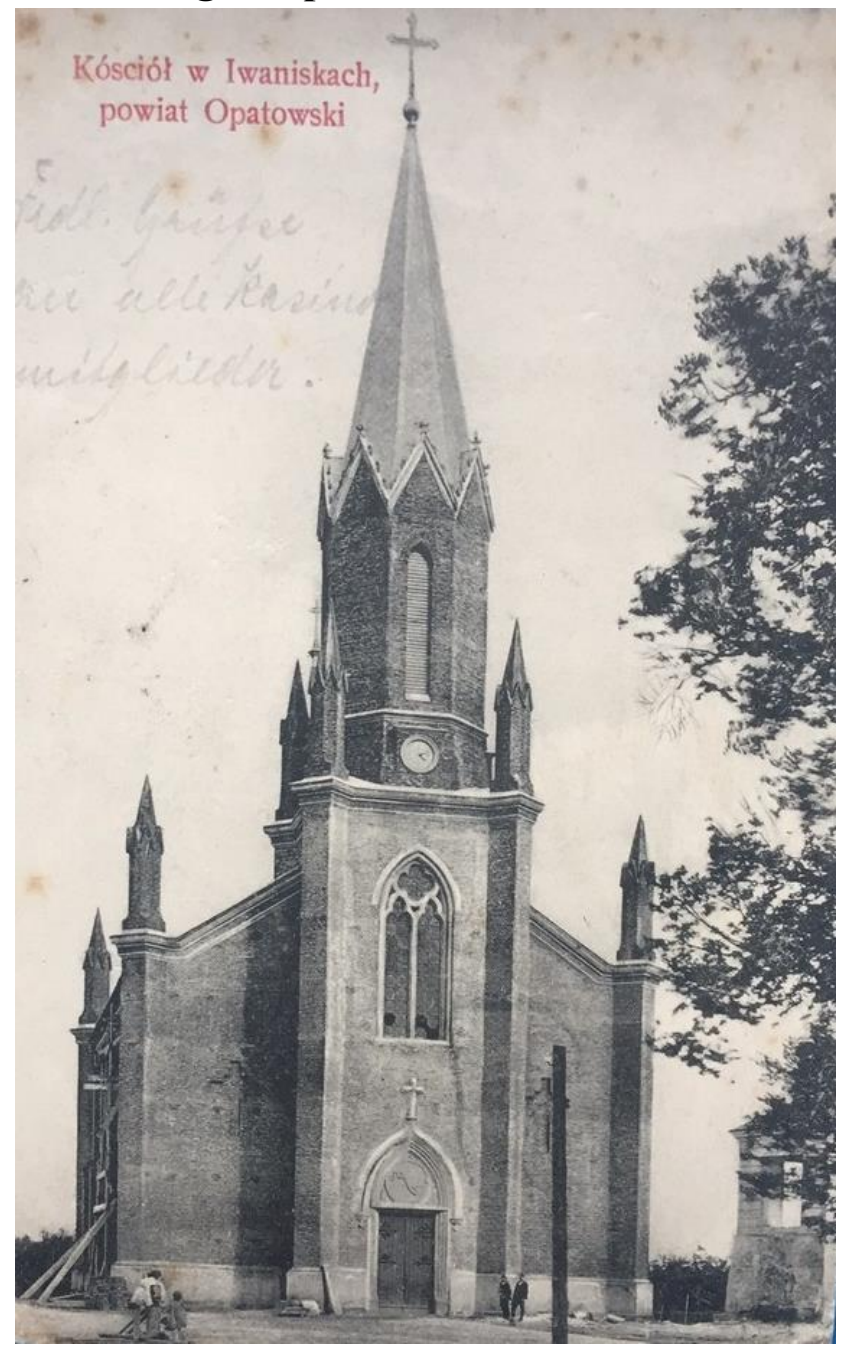

**Warszawa, marzec 2024**

## **INFORMACJE DOTYCZĄCE OPRACOWANIA**

#### **AUTOR OPRACOWANIA**

mgr Waldemar Sadecki Konserwator Rzeźby Kamiennej i Elementów Architektury ul. Wyrzyska 3/1 02-455 Warszawa nr dyplomu 11666 resikonsadecki@gmail.com kom.: 694501654

#### **CEL I ZAKRES KWERENDY HISTORYCZNEJ**

Celem opracowania jest wstępne rozpoznanie na potrzeby programu konserwatorskiego historii Kościoła pw. św. Katarzyny Aleksandryjskiej w Iwaniskach*.* Opracowanie obejmuje swoim zakresem elewacje obiektu, bez analizy wnętrz.

## **DANE ZABYTKU**

Zabytek ujęty jest w rejestrze zabytków pod nr 13. z dn. 27.11.2007.

## **CZAS REALIZACJI ZADANIA**

Zadanie realizowane było w marcu 2024 r.

#### **BIBLIOGRAFIA**

- *Katalog Zabytków Sztuki w Polsce*, T. Ill: województwo kieleckie, p. red. J.Z. Łozińskiego i B. Wolff, z. 7: powiat opatowski, Warszawa [1959], s. 23.
- Kiryk Feliks, *Urbanizacja Małopolski. Województwo Sandomierskie XIII - XVI wiek*, Kielce 1994, s.  $49 - 50$ .
- *Parafia Iwaniska*, Kielce 2009.
- Szymanowicz Maria, *Organy w kościołach dekanatu opatowskiego Diecezji sandomierskiej. Instrumenty niezachowane w świetle źródeł archiwalnych*, "Roczniki Humanistyczne", T. LXIX, zeszyt 12: 2021, s. 83-100.
- Wiśniewski Jan, *Dekanat opatowski*, Radom 1907, s. 207 209.

#### **ARCHIWALIA**

- Karta Kościoła parafialnego pw. św. Katarzyny Aleksandryjskiej w Iwaniskach, opr. E. Polanowska, 2007, Narodowy Instytut Dziedzictwa.
- Kościół w Iwaniskach, tzw. fiszka adresowa, 1884, Narodowy Instytut Dziedzictwa, źródło: https://archiwum.zabytek.pl/pl/dokumenty/fiszki-NID\_N\_26\_FI.506400

#### **OPIS ZABYTKU**

Budowla w stylu neogotyckim, orientowana na wysokim kamiennym cokole, murowana z cegły, elewacje nietynkowane, detal architektoniczny piaskowcowy (portale, maswerk, gzymsy, parapety okien i przypór), na planie wydłużonego prostokąta, z prosto zamkniętym prezbiterium flankowanym przez zakrystię i kaplicę, korpus halowy, trójnawowy, pięcioprzęsłowy, dachy nad korpusem i prezbiterium dwuspadowe, nad aneksami pulpitowe, od zachodu wieża na planie kwadratu, z ostrosłupowym dachem, ściany przeprute ostrołukowymi oknami, a w prezbiterium trzema rozetami, ściany boczne oszkarpowane, na narożach korpusu zwieńczone sterczynami, portal zachodni ostrołukowy, z supraportą w profilowanej oprawie, z motywem podwójnego rybiego pęcherza w polu i krzyżem w zwieńczeniu, w ścianach zachodnich naw bocznych i w zewnętrznej ścianie prezbiterium, ułożony z cegieł wklęsły motyw krzyża.

## **KALENDARIUM**

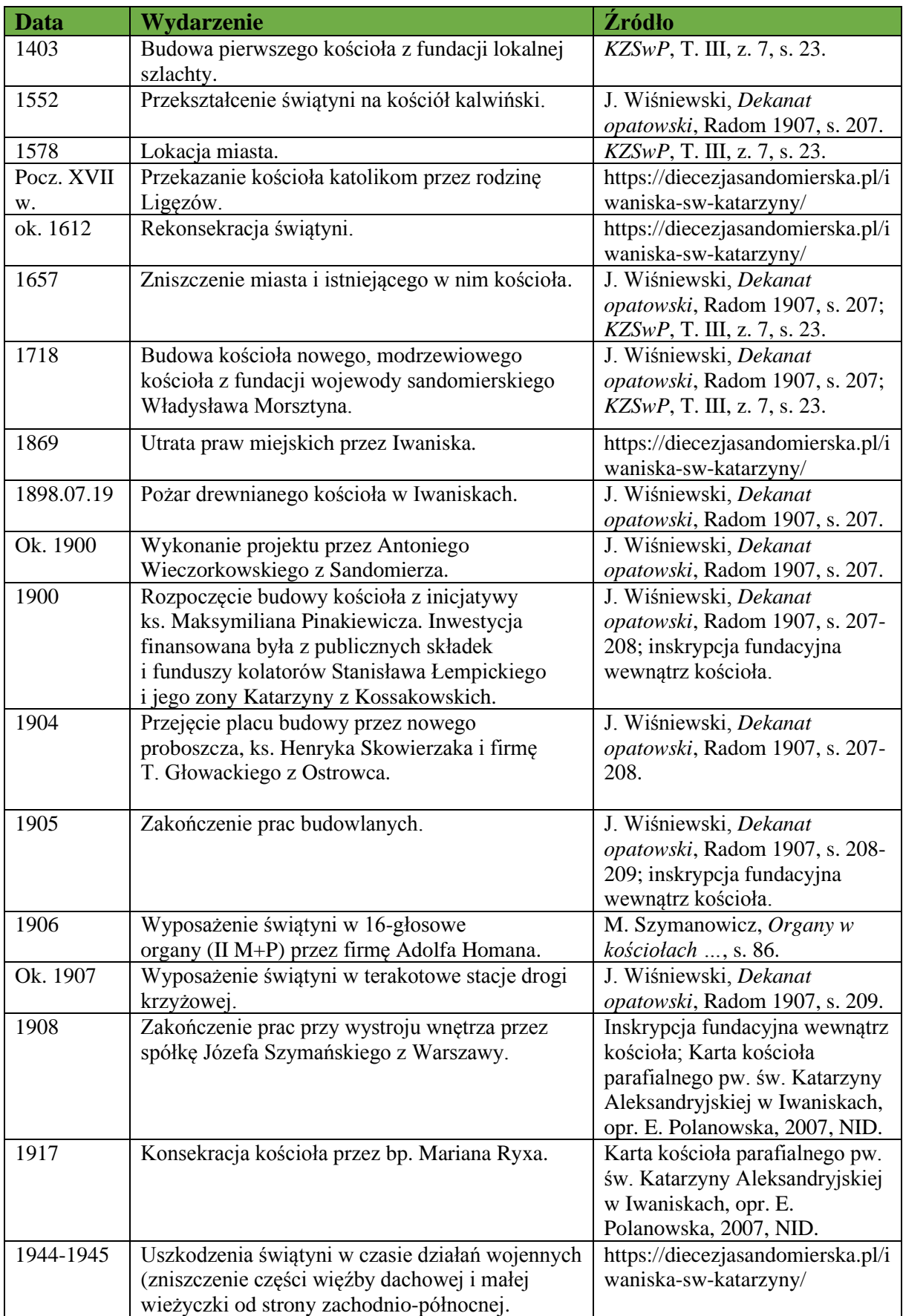

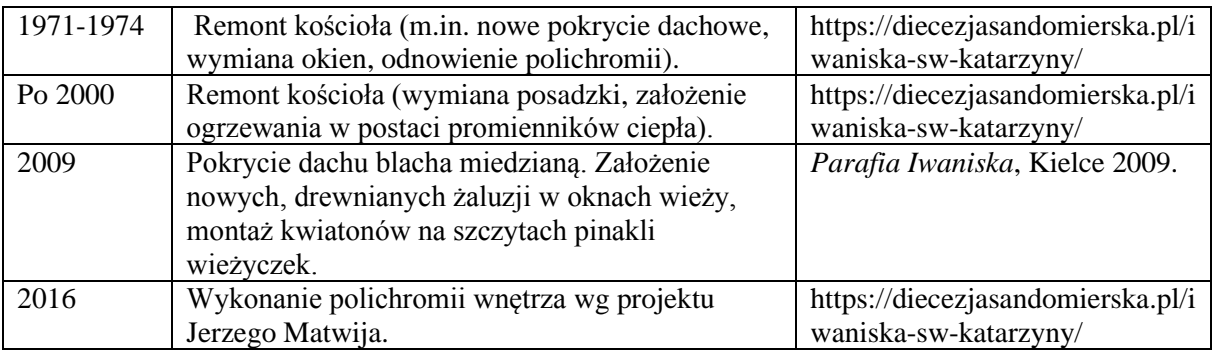

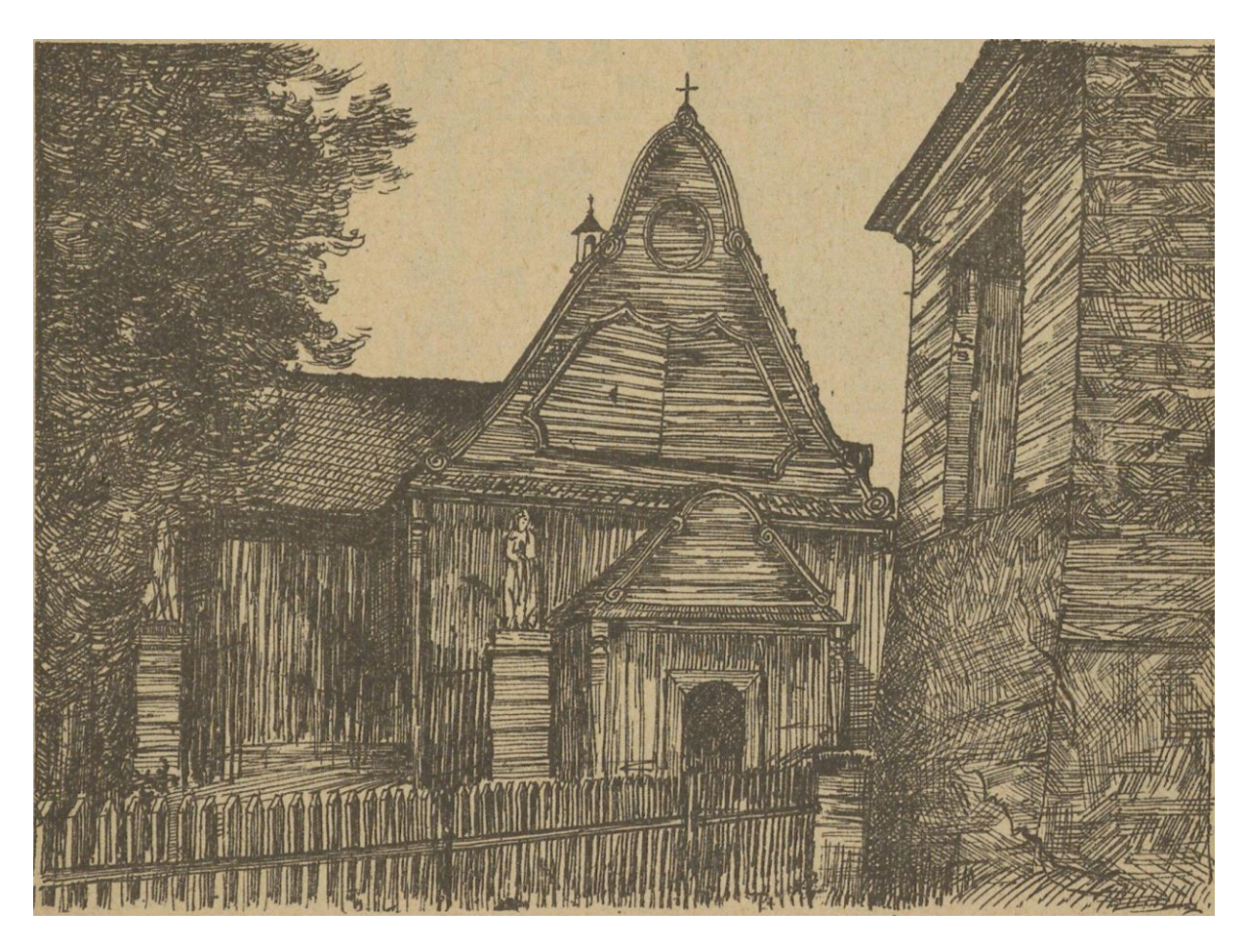

Drewniany kościół w Iwaniskach, spalony w 1898, źródło: Jan Wiśniewski, *Dekanat opatowski*, Radom 1907, s. 207.

#### **ARCHITEKT**

Projektantem budowli był Antoni Wieczorkowski (1862-1905)<sup>1</sup>, absolwent instytutu inżynierów cywilnych w Petersburgu. Zapewne tożsamy z Antonim Wieczorkowskim, wzmiankowanym w 1891 na stanowisku nadetatowego inżyniera przy kanalizacji m. Warszawy<sup>2</sup>. W 1899 odnotowany jako mieszkaniec Sandomierza, zatrudniony w biurze zarządu powiatu. W nekrologu z dn. 14 czerwca 1905 określony został jako inżynier powiatu opatowskiego. Zmarł 25 maja 1905 r. w Gleichenbergu.

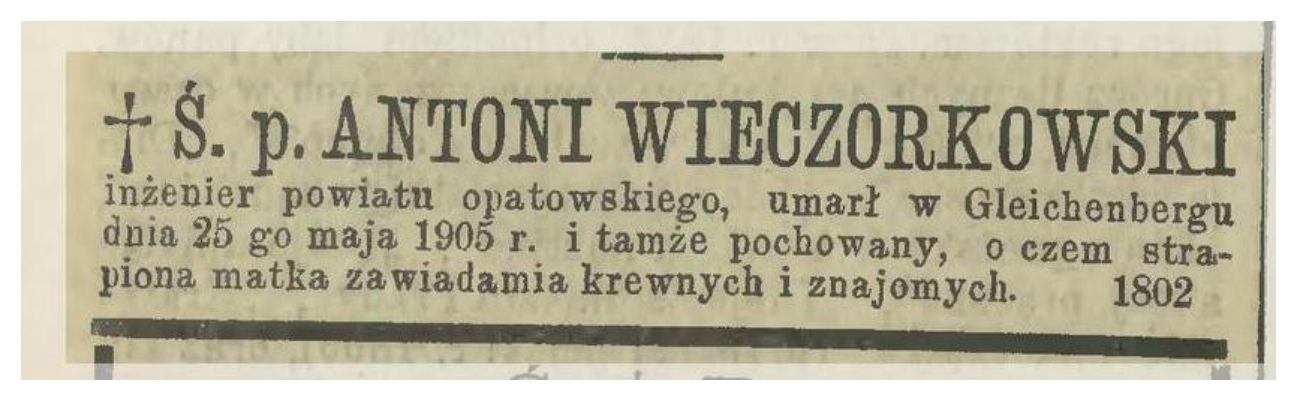

"Kurier Warszawski", 14 czerwca 1905, s. 6.

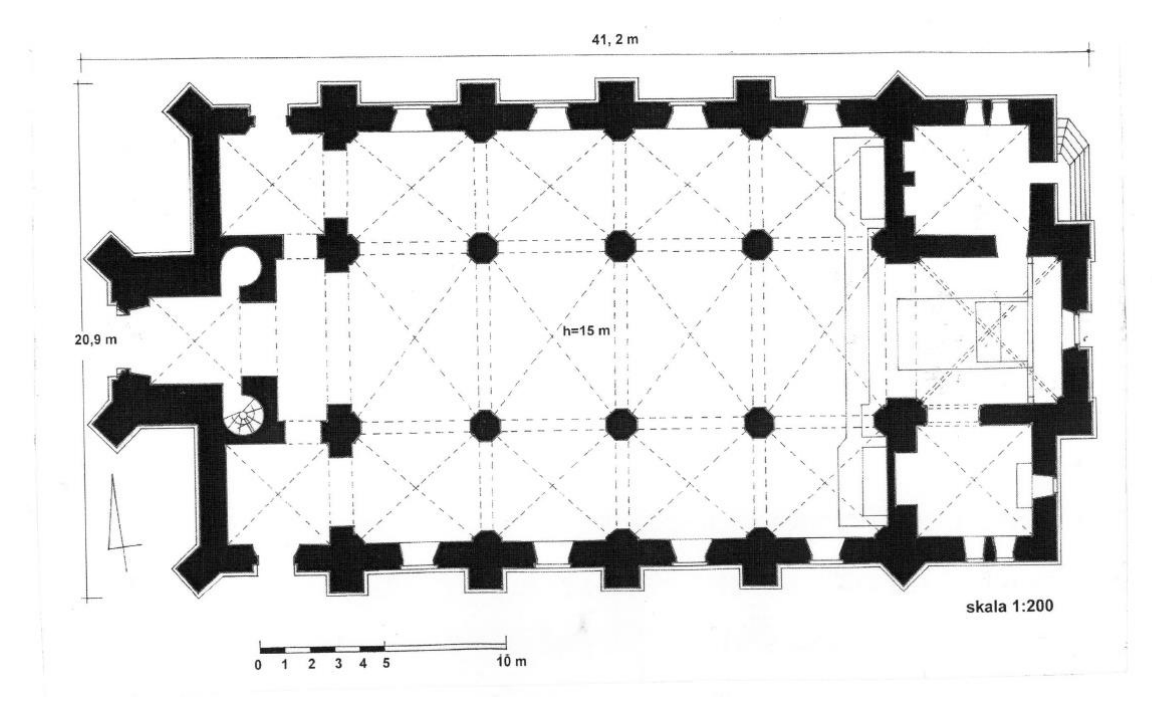

Rzut kościoła w Iwaniskach, źródło: karta kościoła parafialnego pw. św. Katarzyny Aleksandryjskiej w Iwaniskach, opr. E. Polanowska, 2007, Narodowy Instytut Dziedzictwa

<sup>1</sup> E. Wawrykiewicz, *Spis techników w guberniach Królestwa Polskiego*, Warszawa 1899, s. 118.

<sup>&</sup>lt;sup>2</sup> "Kurjer Warszawski", 1891, nr 195, s. 3.

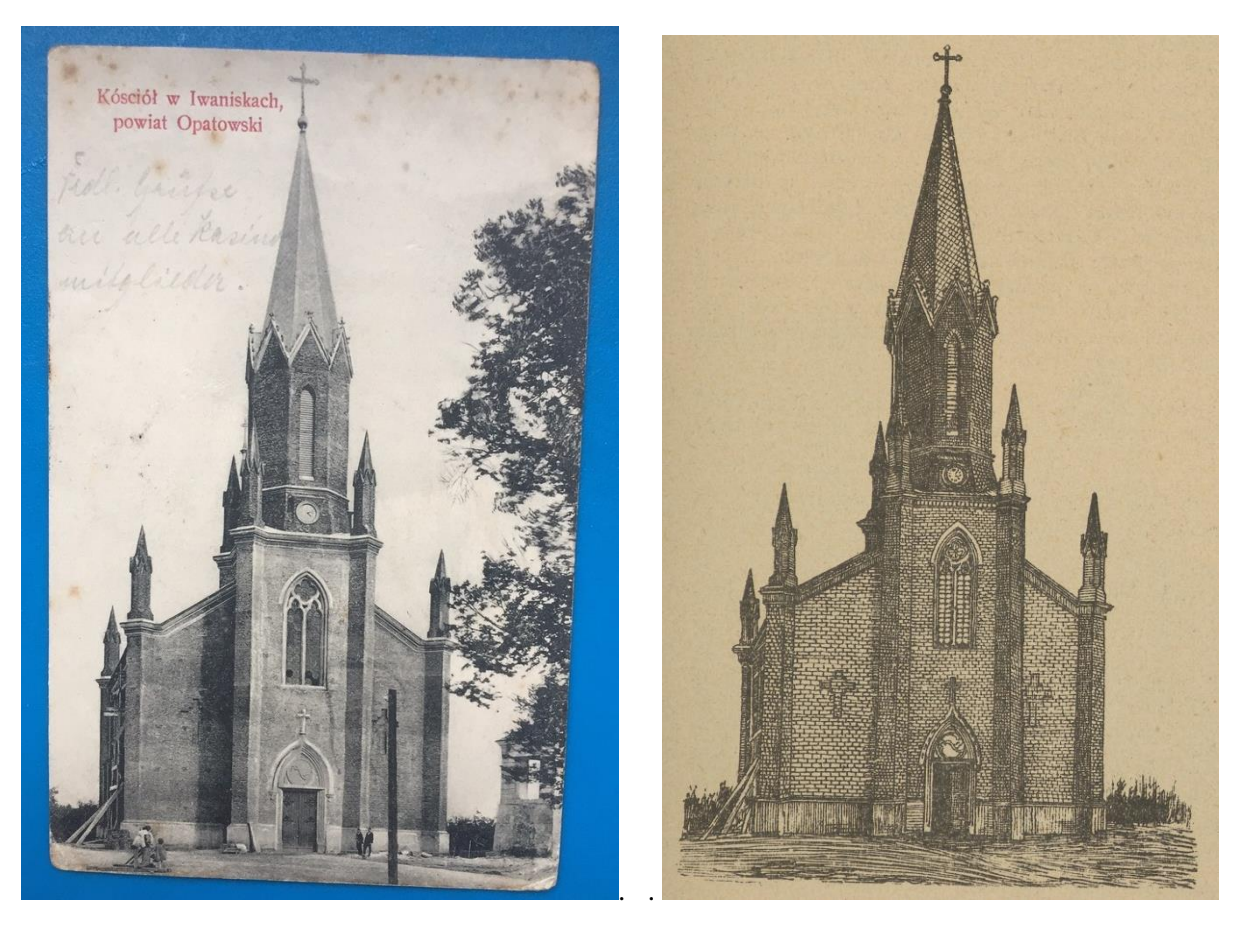

Kościół w Iwaniskach - pocztówka, ok. 1905, źródło: https://allegrolokalnie.pl/oferta/pocztowkaiwaniska-kosciol.

Kościół w Iwaniskach – rycina wg fotografii z ok. 1905, źródło: Jan Wiśniewski, *Dekanat opatowski*, Radom 1907, s. 207.

PISKRPATH X "BISMURA IS USIENEM STARANIU X A IGŁÓWNIE U. W. ISTANISŁAWA SŁEMPICKIE AGENWHE O W. STANDARD WAS CITED UP TO THE ASSESSED WATER AND STANDARD SWATCHER AND CARRIED WAS CITED AND THE WAS CITED AND THE WAY POWER TO THE ANGELE OF THE ANGELE OF THE AMERICAN CONTRACT OF THE AMERICAN CONTRACT OF THE PRZY POMOCY DOBROWODNIACH DEARREU<br>PLAN WYKONAŁ Ś. P. ANTONI WIE<br>MIEC PETERSBURGSKIEGO INSIANOWOJ **OKONOSIENIE BILD** 

Tablica fundacyjna w kościele, źródło: http://images.polskaniezwykla.pl/user/original/527033.jpg.

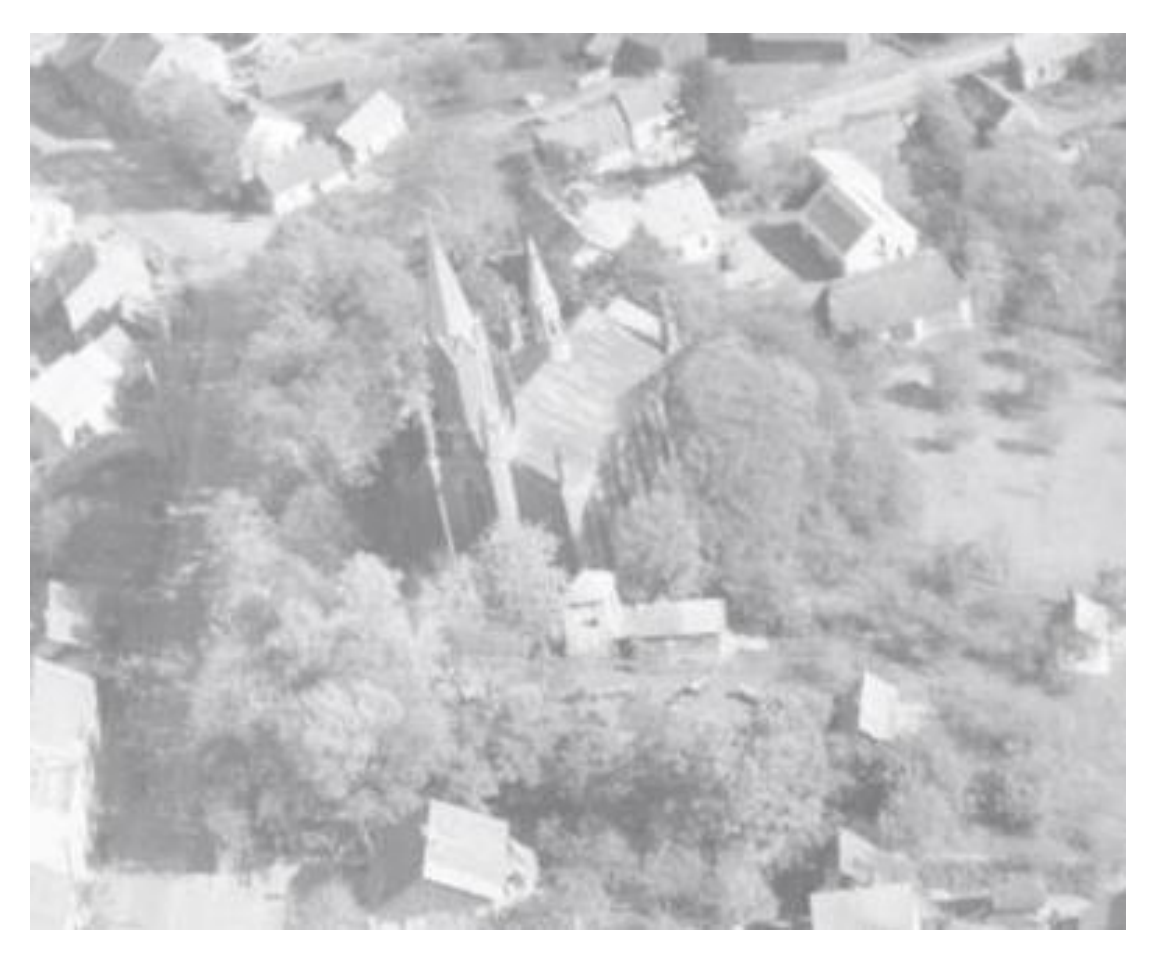

Zdjęcie lotnicze kościoła w Iwaniskach, fot. Zbyszko Siemaszko, 1967, NID, syg. FL-czb-1099.

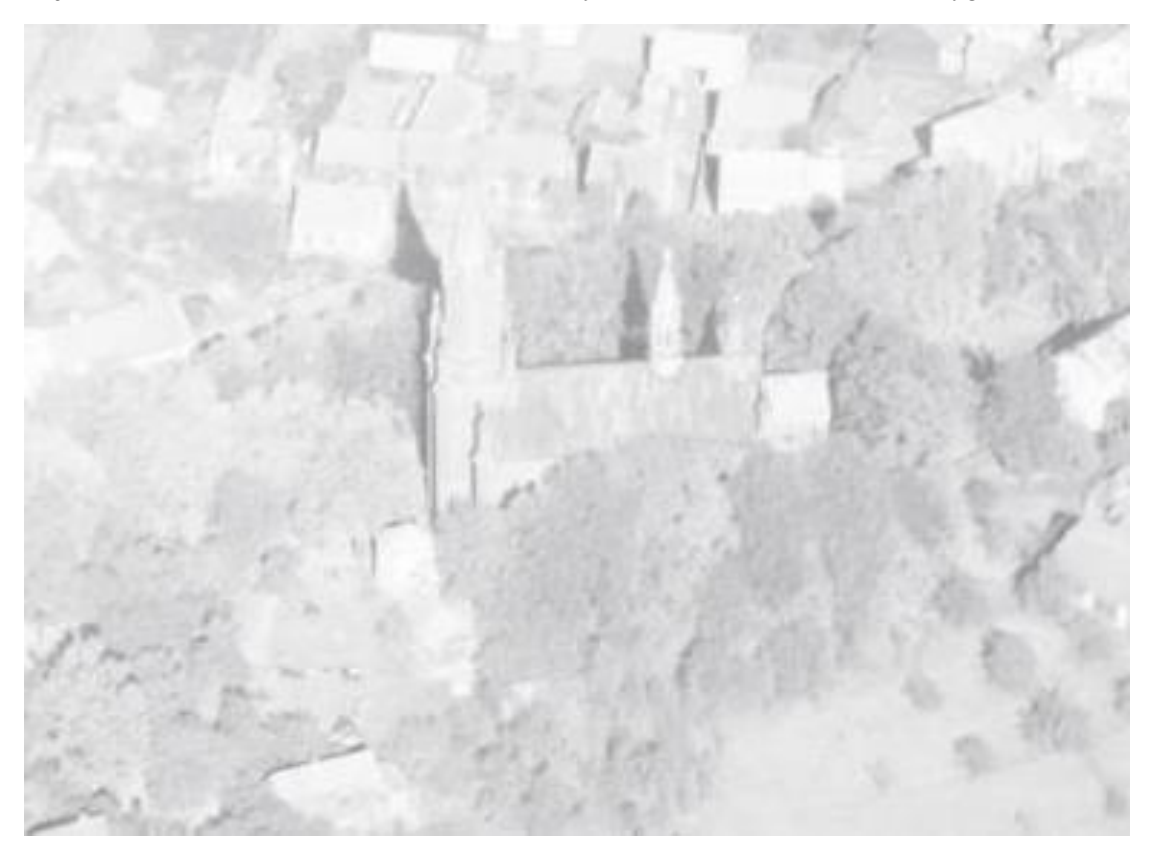

Zdjęcie lotnicze kościoła w Iwaniskach, fot. Zbyszko Siemaszko, 1967, NID, syg. FL-czb-1100.

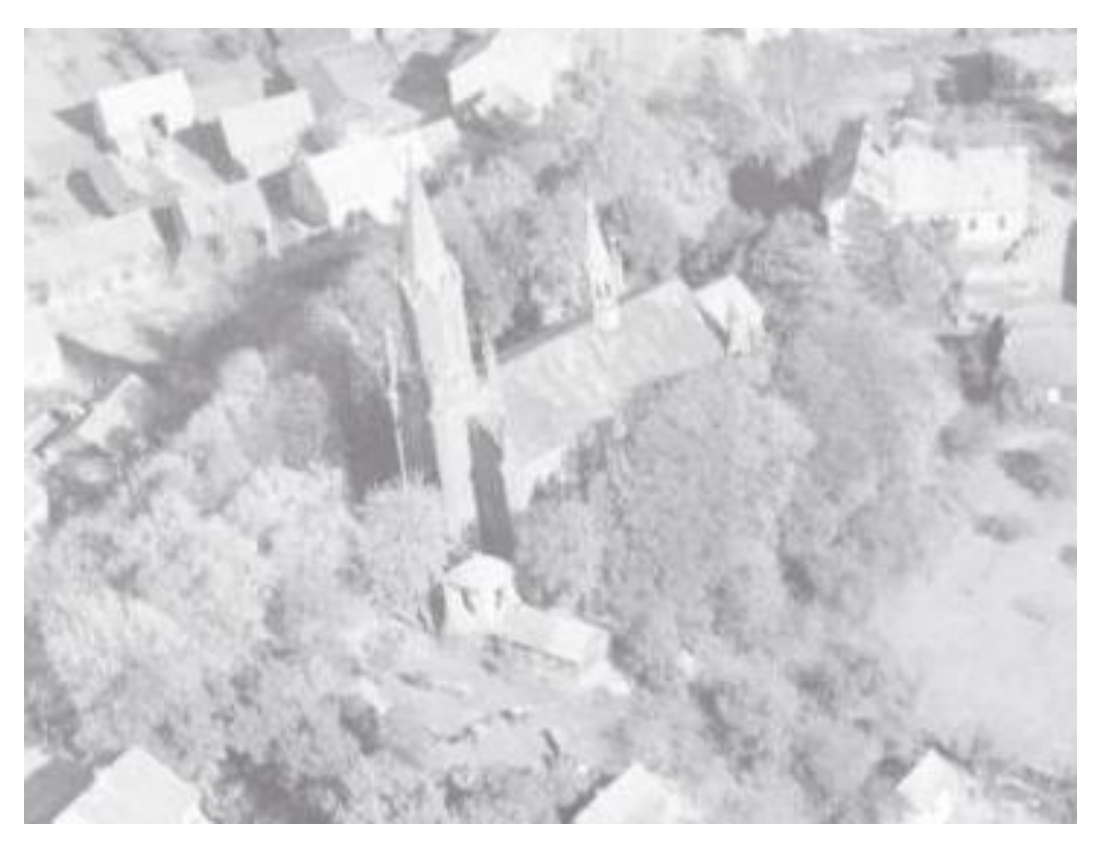

Zdjęcie lotnicze kościoła w Iwaniskach, fot. Zbyszko Siemaszko, 1967, NID, syg. FL-czb-1101.

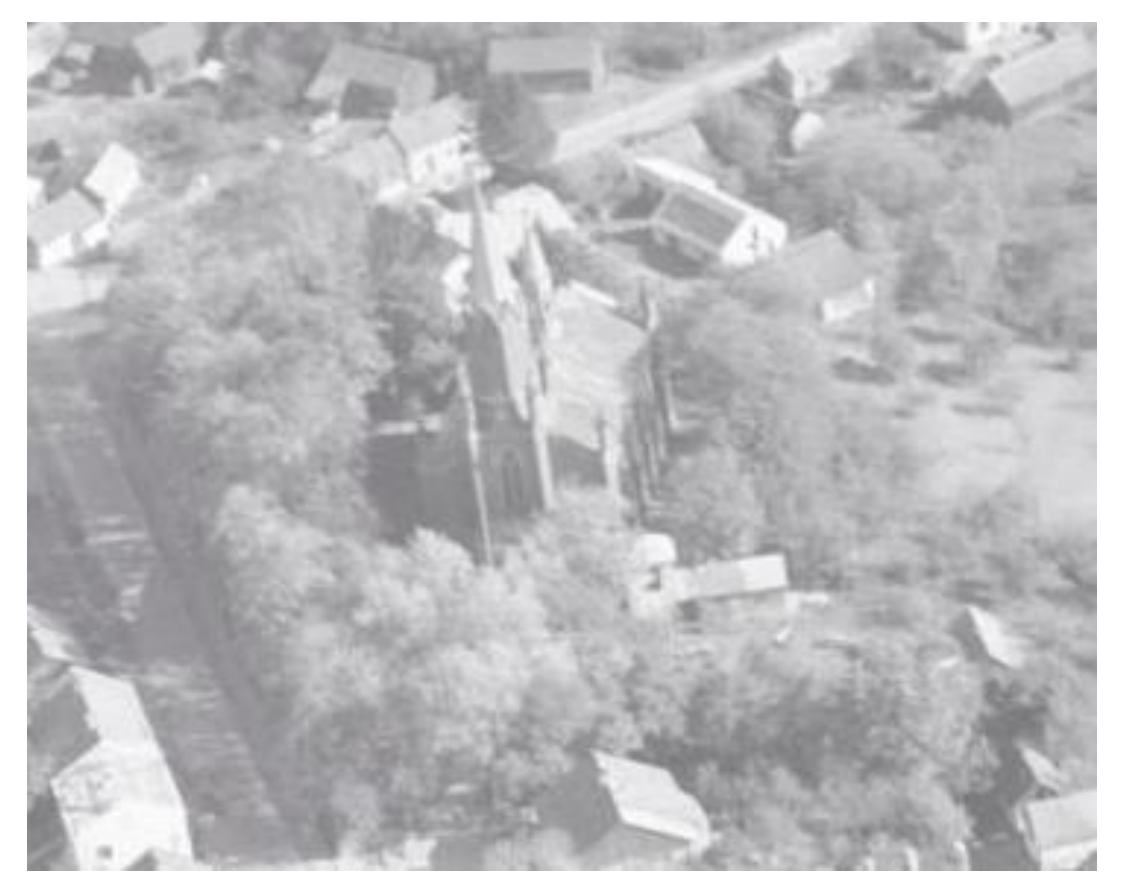

Zdjęcie lotnicze kościoła w Iwaniskach, fot. Zbyszko Siemaszko, 1967, NID119, syg. FL-czb-1102.

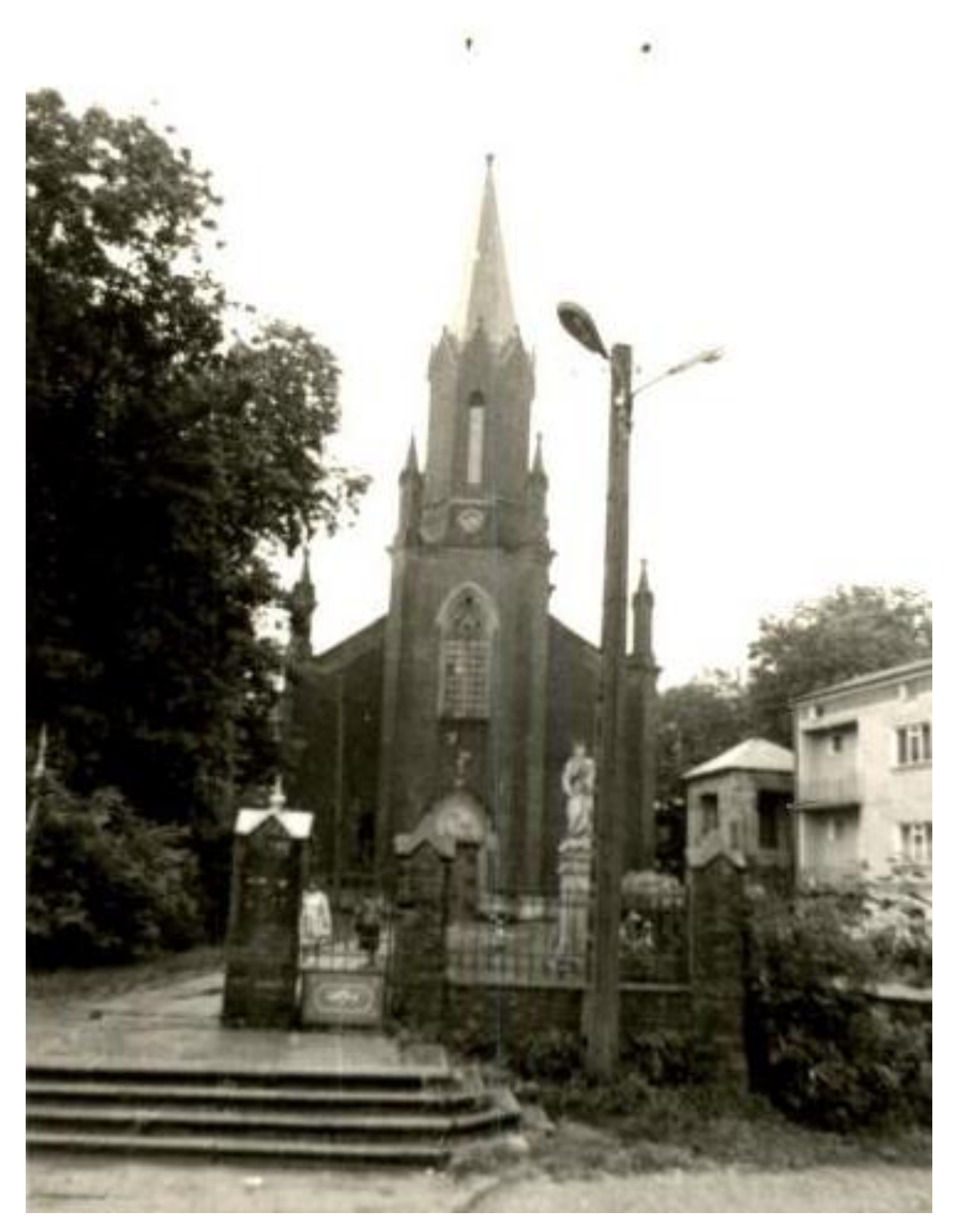

Kościół w Iwaniskach, 1984, źródło: [https://archiwum.zabytek.pl/pl/fiszki/NID\\_N\\_26\\_FI.506400/3](https://archiwum.zabytek.pl/pl/fiszki/NID_N_26_FI.506400/3)

#### **PROGRAM PRAC KONSERWATORSKICH**

- 1. Wykonać dokumentację fotograficzną i opisową stanu zachowania obiektu. Kontynuować prace dokumentacyjne do momentu zakończenia prac.
- 2. Wykonać badania laboratoryjne mikrochemiczne obejmujące analizę materiału skalnego i analizę zapraw. Pozwoli to na najlepsze dopasowanie preparatów.
- 3. Zdezynfekować elementy kamienne z nawarstwień organicznych za pomocą preparatów dezynfekujących Sika Sikagard 715 W, Henkel Ceresit CT99, wspomaganych Remmers Glonosan poprzez nanoszenie pędzlem albo natrysk spryskiwaczem ogrodniczym.
- 4. Oczyścić powierzchnie elementów kamiennych z wszelkich wtórnych nawarstwień i nalotów szkodliwych dla struktury materiałów – czyszczenie przeprowadzić mechanicznie, ręcznie z użyciem szczotek nylonowych, pędzli z miękkim włosiem, delikatnych materiałów ścierających (np. pumeks) oraz narzędzi cyzelerskich.
- 5. Usunąć nawarstwienia powierzchniowe z materiału kamiennego na podstawie wykonanych prób, metodą fizykochemiczną na mokro myjką ciśnieniową lub przegrzaną parą wodną**.**
- 6. Usunąć osłabione spoiny, wtórne uzupełnienia w obrębie elementów kamiennych poprzez wykuwanie dłutami o małej szerokości. Oczyszczanie należy wykonać delikatnie, tak żeby nie uszkodzić powierzchni pierwotnej kamienia.
- 7. Dokładnie oczyścić powierzchnie elementów kamiennych poprzez zastosowanie technologii mikrooczyszczenia strumieniowego przy użyciu odpowiednich urządzeń, np. Eurorubber-Ibix lub równoważny oraz ścierniwa ekologicznego, np.typu Garnet lub równoważny, o odpowiednio dobranej gradacji (na podstawie prób), metodą delikatnego podawania suchego ścierniwa pod precyzyjnie regulowanym ciśnieniem, które dzięki zastosowaniu specjalnej turbiny rotacyjnej wytwarzającej wirujący strumień czyszczący skutkuje bezpiecznym oraz delikatnym oczyszczaniem z zabrudzeń, nacieków, wykwitów, osadów, również na miękkich i zwietrzałych podłożach. Przy użyciu tej metody nie wprowadza się dodatkowej chemii w struktury materiałów kamieniarskich, co w konsekwencji nie powoduje uaktywnienia szkodliwych związków chemicznych. Ścierniwo oraz ciśnienie robocze należy dobrać tak, aby nie uszkodzić pierwotnej powierzchni kamienia. Wymagany jest doświadczony operator urządzenia.
- 8. Ze struktury kamienia należy usunąć sole rozpuszczalne w wodzie (należy przeprowadzić badania, aby określić w jakim stężeniu występują) metodą swobodnej migracji soli do środowiska rozszerzonego (kompresy z ligniny + woda destylowana + preparaty grzybobójcze w małym stężeniu). Należy kontrolować wilgotność kompresów tak, aby zabieg odsalania mógł przebiegać w sposób prawidłowy, czyli poprzez powolne wysychanie okładu. Z uwagi na brak możliwości odcięcia obiektów od budynku zabieg może być połowiczny.
- 9. W miejscach dużych ubytków wstawić fleki z materiału identycznego lub o zbliżonych parametrach fizykochemicznych i estetycznych. Fleki należy opracowywać tak, żeby maksymalnie zmniejszać ingerencję w kamienną substancję zabytkową. Wkleić należy je na żywicę epoksydową odporną na działanie UV np. AKEMI Akepox 5010, a następnie uzupełnić ewentualne szczeliny na styku fleka i konserwowanego kamienia dobraną kolorystycznie i fakturalnie zaprawą mineralną, np. Remmers RM N.
- 10. Miejsca po pociskach czy ich odłamkach, które w sposób jednoznaczny świadczą o zdarzeniach historycznych, należy oczyścić z wtórnego uzupełnienia, jeśli występuje i zachować. Jednocześnie należy pamiętać, że bardzo małe, nieoczywiste uszkodzenia powierzchni elementów kamiennych mogą zaburzać odbiór estetyczny całej szaty kamieniarskiej, dlatego wskazane jest stałe kontrolowanie przez doświadczonego konserwatora zabytków wykonawców robót, aby na bieżąco ustalać, które ślady pozostawić, a które uzupełnić zaprawą mineralną.
- 11. Zrekonstruować drobne ubytki powierzchni kamiennych w obrębie ich płaszczyzn i gzymsów preparatami mineralnymi barwionymi w masie, np. Remmers RM N charakteryzującą się małym skurczem i dobrym współczynnikiem odporności na odrywanie.
- 12. Uzupełnić wykute spoiny za pomocą zaprawy mineralnej, np. Remmers Fugenmortel TK.
- 13. Zrekonstruować fragmenty uszkodzonych gzymsów z materiału skalnego identycznego lub o zbliżonych parametrach fizykochemicznych i estetycznych. Można też zastosować technologię "narzutu" z zaprawy Optolith StuckoGrob, a następnie Optolith StuckoFein poprzez profilowanie szablonem sztukatorskim do ciągnięcia na ścianie.
- 14. Uzupełnić brakujące nakrywy kamienne na przyporach bocznych i zastąpić betonowe kamiennymi o takich samych parametrach estetycznych i fizykochemicznych jak oryginalne występujące na budowli.
- 15. Jeśli konserwowane elementy po wszelkich zabiegach będą spełniały wymagania jakościowe oraz nie będą budziły wątpliwości, kamienne detale obiektu zahydrofobizować głęboko penetrującym preparatem hydrofobowym na bazie silanów i siloksanów, np. Remmers SL lub KEIM Lotexan N poprzez nanoszenie szerokim pędzlem lub spryskiwaczem ogrodniczym dwukrotnie w sposób "mokre w mokre" w ilości aż do nasycenia, czyli żeby nasączana powierzchnia nie była już w stanie wchłonąć więcej preparatu. Pełne zabezpieczenie hybrofobowe nastąpi po 6 tygodniach od aplikacji.

#### **16. Oczyścić i zabezpieczyć drzwi drewniane wraz z ich metalowymi okuciami.**

17. Klamki i okucia oczyścić miękką szczotką mosiężną lub poprzez oczyszczanie strumieniowościerne urządzeniem typu Eurorubber-Ibix z dobranym odpowiednio ciśnieniem roboczym na podstawie wykonanych prób.

- 18. Usunąć farbę z drewnianych drzwi kościoła dobraną na podstawie prób metodą. Możliwe jest zastosowanie żelu spulchniającego warstwy malarskie lub delikatne oczyszczanie strumieniowo-ścierne urządzeniem typu Eurorubber-Ibix z dobranym odpowiednio ciśnieniem roboczym na podstawie wykonanych prób. Dopuszczalne jest również zastosowanie opalarki z funkcją regulowanej temperatury nadmuchu.
- 19. Uzupełnić ubytki w drzwiach drewnianych, a w miejscach najbardziej zmurszałych poprzez zastąpienie ich nowym materiałem drewnianym tego samego gatunku.
- 20. Drobniejsze ubytki w powierzchni drewna zaszpachlować dobraną poliestrową masą szpachlową, np. ALSIBOIS I20AB ALS 013.
- 21. Okucia pomalować grafitową farbą o spoiwie alkidowym, np. Eddi Schmied. Jest to farba zawierająca w swojej strukturze sproszkowany metal oraz grafit, dzięki czemu można ją delikatnie polerować, nadając antyczny charakter elementowi przy jednoczesnym zachowaniu wyglądu oryginalnego żelaza.
- 22. Pomalować drzwi farbą odporną na ścieranie i promienie UV, co zapobiegnie jej płowieniu. Kolorystyka zostanie dobrana z udziałem przedstawiciela WUOZ w Kielcach; delegatura w Sandomierzu.

**Uwagi końcowe:** - Wszystkie prace wykonywać na podstawie wcześniej wykonanego i zatwierdzonego projektu technologii robót, zgodnie z obowiązującymi zasadami BHP, normami, sztuką budowlaną i konserwatorską pod nadzorem osoby posiadającej odpowiednie uprawnienia, o czym mowa w art. 37a ust. 1,2 Ustawy o ochronie zabytków i opiece nad zabytkami z dnia 23 lipca 2003 roku.